## **Tabla de Contenido**

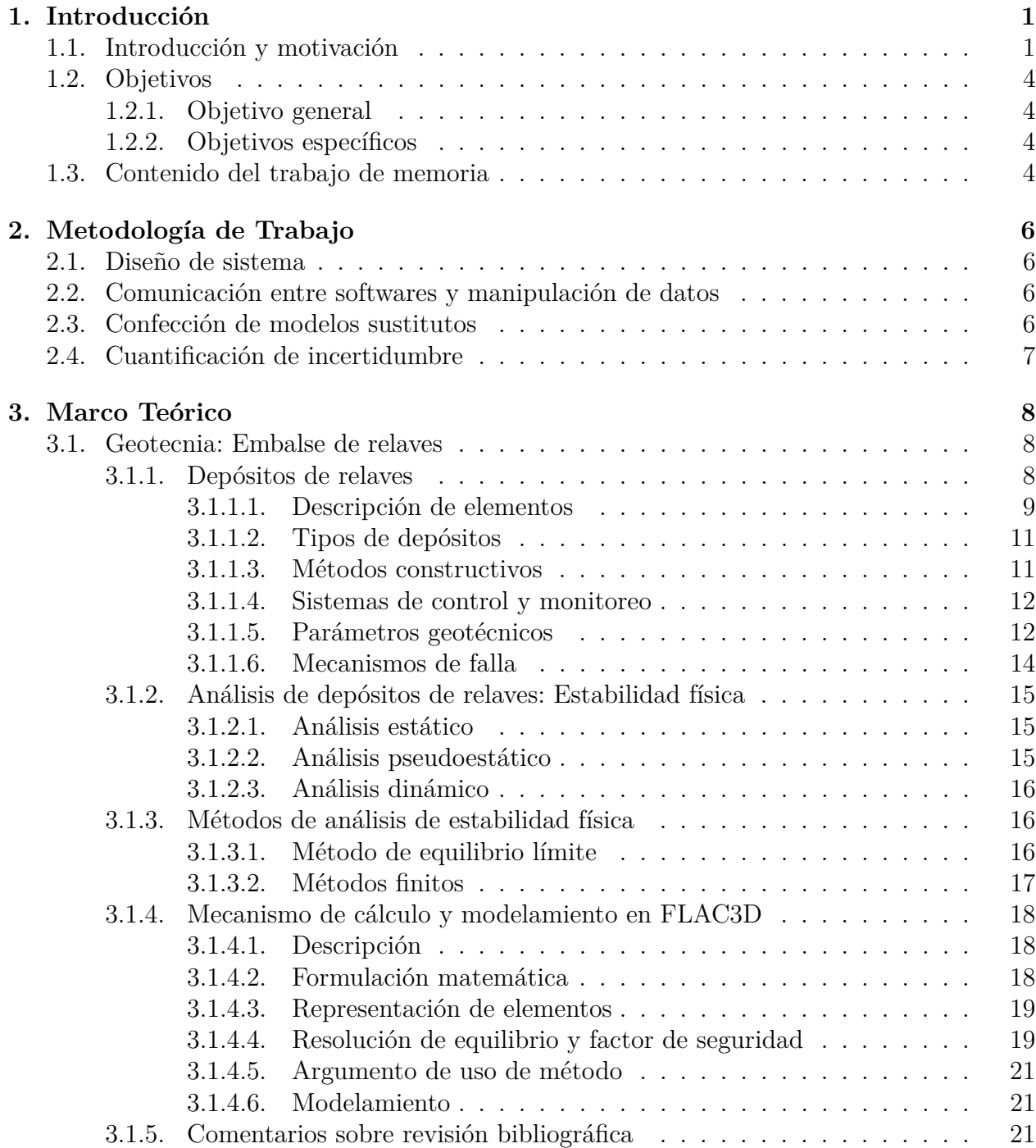

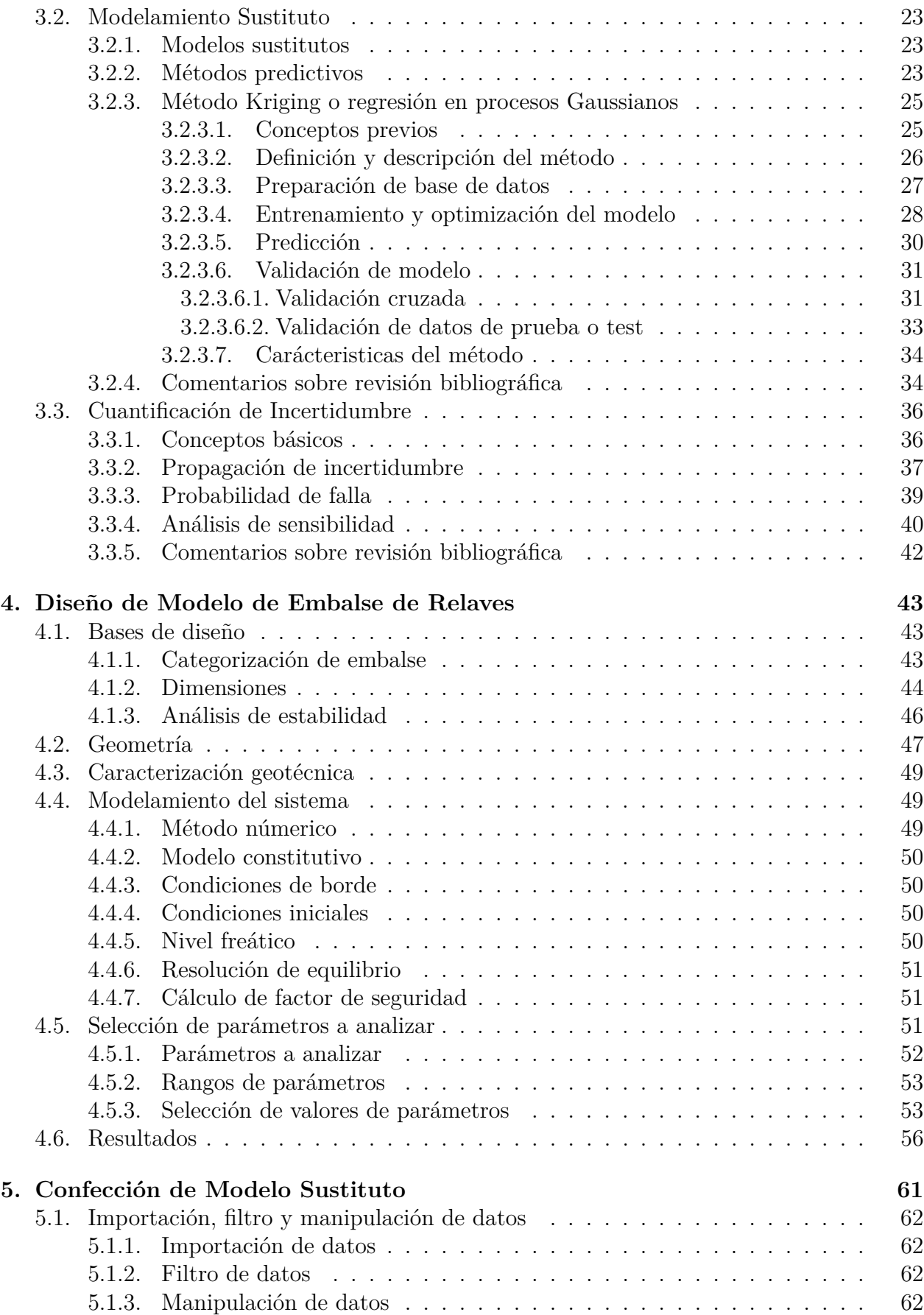

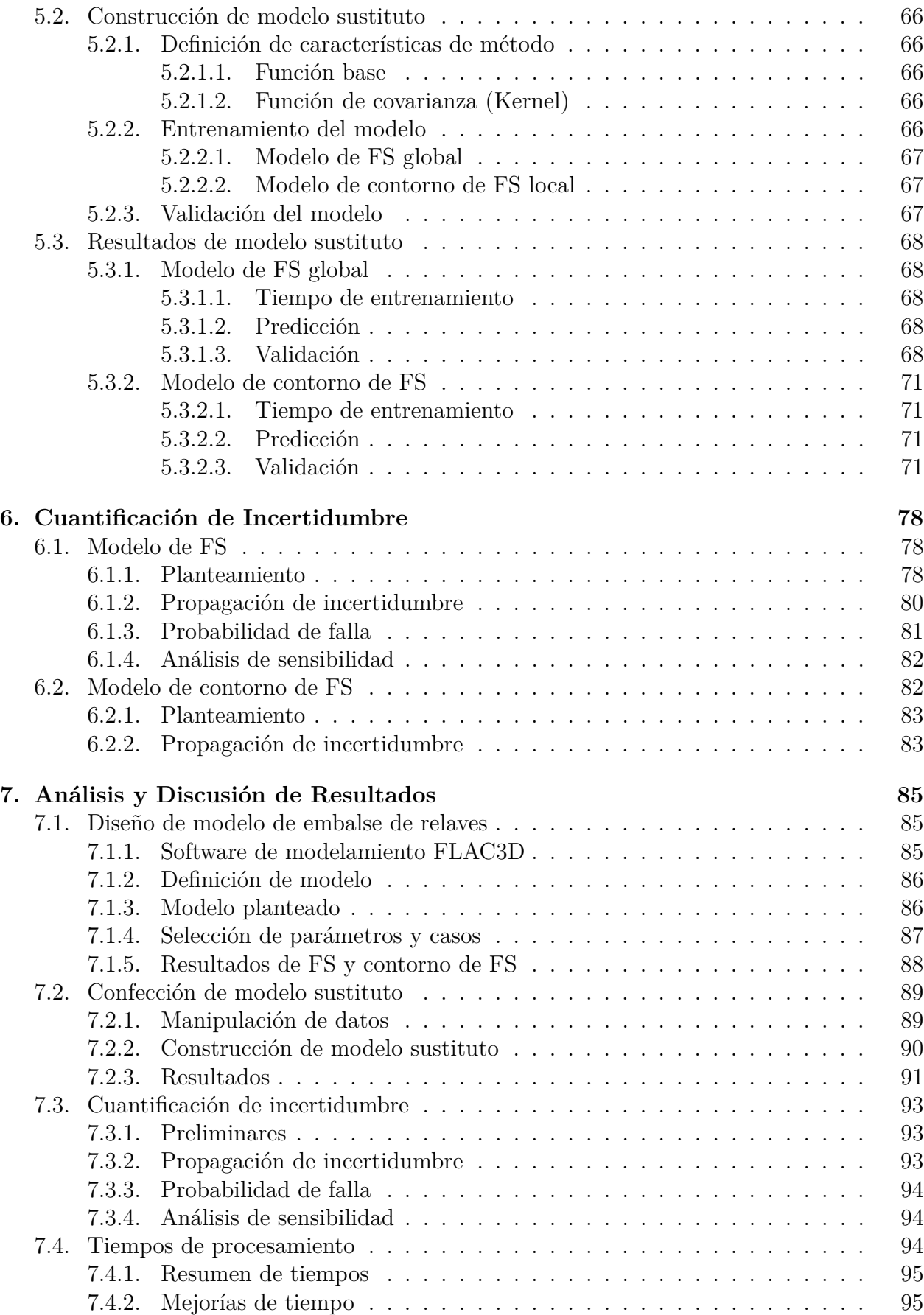

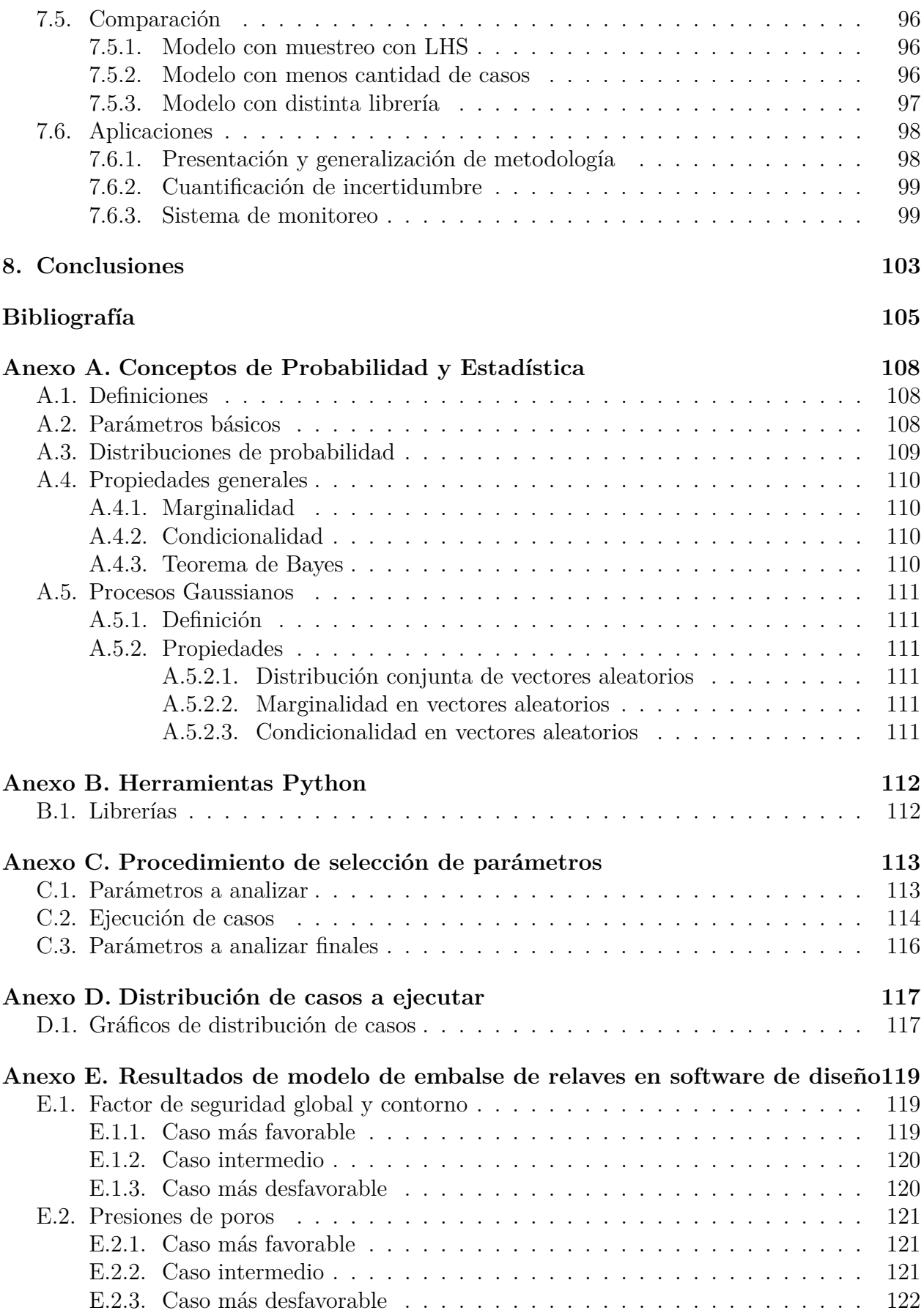

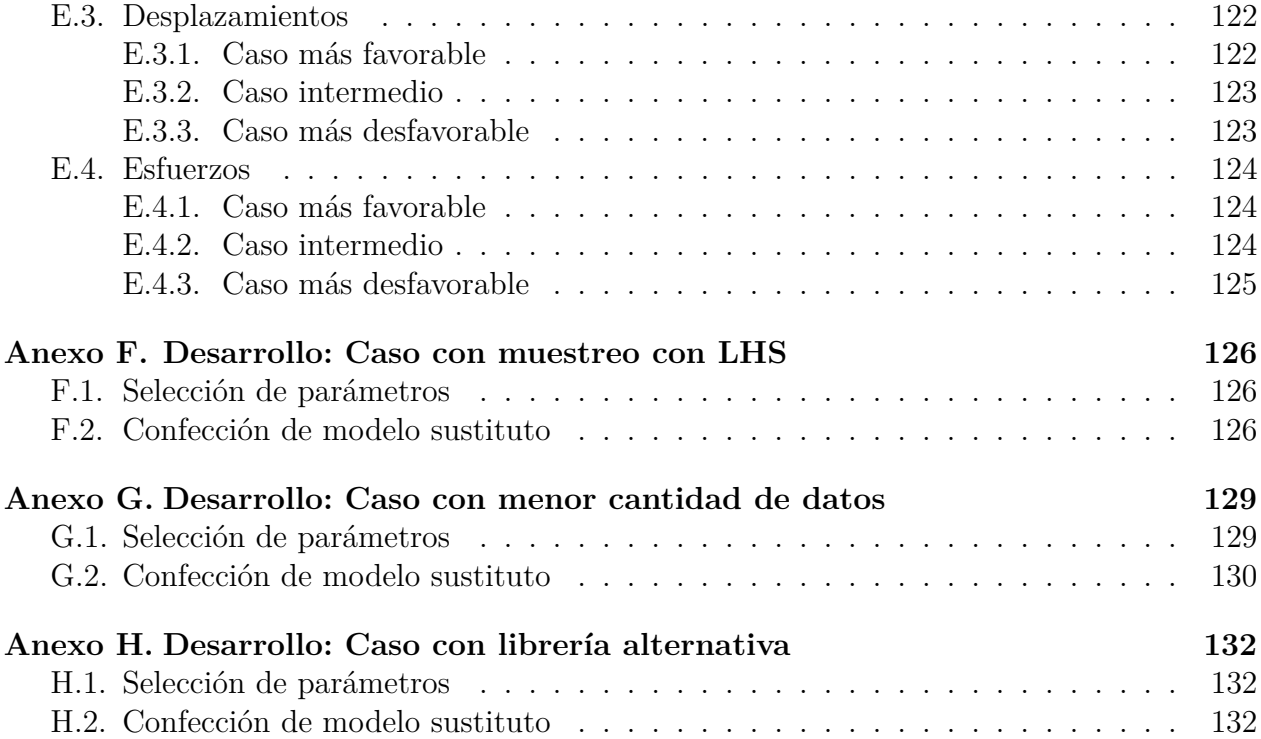